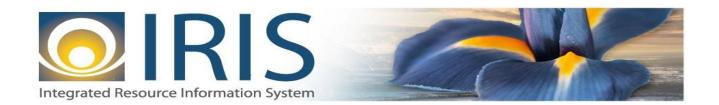

# INTEGRATED RESOURCE INFORMATION SYSTEM PROJECT

RE Interface Design Document Template – XML Deliverable # 15 Interface Specifications

September 20, 2013 VERSION 0.1 SOA Internal Use Only

# TABLE OF CONTENTS

| 1 | Introd              | luction                                          | 3  |
|---|---------------------|--------------------------------------------------|----|
| 2 | Interfa             | ace Specifications                               | 4  |
|   | 2.1                 | [Interface Name – Interface #]                   | 4  |
|   | 2.2                 | Assumptions                                      | 4  |
|   | 2.3                 | Additional Information                           |    |
| 3 | File S <sub>I</sub> | pecifications                                    | 4  |
|   | 3.1                 | Receivable (RE) Transaction Layout               |    |
|   | 3.1.                |                                                  |    |
|   | 3.1.                | .2 RE Document Component: AMS_DOCUMENT           | 6  |
|   | 3.1.                | .3 RE Document Component: RE_DOC_HDR             | 7  |
|   | 3.1.                | .4 RE Document Component: RE_DOC_VEND            | 10 |
|   | 3.1.                | .5 RE Document Component: RE_DOC_ACTG            | 14 |
|   | 3.2                 | Trailer Record                                   | 21 |
| 4 | Techn               | nical Specifications                             | 22 |
| 5 | Appen               | ndices                                           | 22 |
|   | 5.1                 | Appendix A – RE XML Sample                       |    |
|   | 5.2                 | Appendix B – General XML Specifications for IRIS |    |

### **1** Introduction

The IRIS RE document type has the following document codes in it:

- o Receivable (RE) Document used for entering a transaction to record money owed as a result of goods or services provided, overpayment to a vendor, or anticipated receipt of unearned revenue. It results in the generation of an Invoice or Statement to bill customers. Accounting entries made by this document vary, depending upon the event type coded. Use the Receivable (RE) document to:
  - Bill for earned revenue
  - Bill for unearned revenue
  - Bill for a deposit
  - Bill for a vendor for a refund
- Receivable for Inventory (REI) Document this document allows you to enter a transaction to record money
  owed as a result of goods issued from inventory. It results in the generation of an Invoice or Statement to
  bill customers. The Receivable for Inventory transaction supports the Billed Earned Revenue event type.
- Surplus Award Receivable (RES) Document this document allows users to enter a transaction to record
  money owed as a result of surplus auction award of goods or services. It results in the generation of an
  Invoice or Statement to bill customers.
- O Unbilled Receivable (UB) Document is a clone of the RE Document. The purpose of the Unbilled (UB) Document Code is to create a way to book a receivable in the event a cash advance was received prior to the creation of the Receivable. In this case, the UB Document may be used to reference the Advance (created on a CRA Document). In addition, the UB Document may be used to allow a Receivable Document to reference another Receivable.

Use the Receivable (RE) document to bill or record money owed as the result of:

- Goods or services already provided
- Goods or services anticipated to be provided (for example, rent)
- Overpayments to a vendor
- Anticipated or earned revenue from external funding sources (for example, federal grants, taxes)

In addition to supporting the Receivable document itself, IRIS allows you to:

- Make inquiries on the status of existing receivables already in the system
- View or print reports related to receivables processing

For the State of Alaska accounts receivable are generally liquidated by agency receipt open items. Agency receipts record revenue collected by the agencies and transmitted to Treasury for deposit. Accounts receivable can also be liquidated by treasury and agency journal entries. Accounts receivable are maintained on the Open Item File and can be viewed online through IO -Open Item Inquiry (enter RC in the OPEN ITEM TYPE field, select DETAIL, and enter the OPEN ITEM NUMBER on the Open Item Inquiry - Selection screen). Reference and descriptive information processed on the add accounts receivable transaction is maintained on the Open Item File along with the financial data processed on the agency journal entry transaction. When the original agency journal entry processes, the total of the asset financial lines is recorded as the ORIGINAL PLACED and initial CURRENT BALANCE of the accounts receivable on the Open Item File. The asset financial lines entered on the agency journal entry are displayed in the FIN lines area of the open item. Subsequent journal entries increase or decrease the ADJUST TO PLACED or TOTAL LIQUIDATIONS and CURRENT BALANCE amounts. Transactions that liquidate the receivable (agency receipts, agency journal entries) increase the TOTAL LIQUIDATIONS on the Open Item File and decrease the CURRENT BALANCE accordingly.

# 2 INTERFACE SPECIFICATIONS

#### 2.1 [INTERFACE NAME – INTERFACE #]

This section should contain a description of the specific interface and any information relative to the interface, such as schedule, volume, etc.

#### 2.2 ASSUMPTIONS

This interface will be developed under the following assumptions:

• List all assumption related to the specific interface...

#### 2.3 ADDITIONAL INFORMATION

This section is for any additional information gathered about the specific interface. This could include the file naming convention, original file layout sample, etc.

#### **3** FILE SPECIFICATIONS

The following sections describe in detail the specifications of the Receivable (RE) document inbound interface template.

#### 3.1 RECEIVABLE (RE) TRANSACTION LAYOUT

The RE transaction consists of 5 required components. Exhibit 1 is a graphical representation of all components, the action explaining whether its inclusion is required or not, and its description. Exhibit 2 further illustrates the RE document showing that it will have one AMS\_DOCUMENT record, one RE\_DOC\_HDR, one RE\_DOC\_VEND that can have one or multiple RE\_DOC\_ACTG records associated (up to 99 accounting lines), and one Trailer record. The remaining sections explain each component that constitutes a complete XML based RE document.

The structure of an interface file with 2 RE documents where each document is associated with 1 vendor record and 2 accounting lines will be as follows:

Document record #1 Document record #2

Header record

Vendor record 1

Header record

Vendor record 1

Accounting record 1 Accounting record 1
Accounting record 2 Accounting record 2

Trailer record Trailer record

#### Exhibit 1 RE Transaction Required XML Components

|                         | Action         |                                                                        |
|-------------------------|----------------|------------------------------------------------------------------------|
|                         | Original entry | Component description                                                  |
| AMS_DOC_XML_IMPORT_FILE | Required       | Unique Tag used to identify the beginning and ending of an inbound XML |

|                |          | interface file.                                                                                          |
|----------------|----------|----------------------------------------------------------------------------------------------------|
| AMS_DOCUMENT   | Required | Unique Tag used to identify the beginning and ending of a document within an inbound XML interface file. |
| RE_DOC_HDR     | Required | Unique Tag used to identify the beginning and ending of a header component within a document.            |
| RE_DOC_VEND    | Required | Unique Tag used to identify the beginning and ending of a vendor component within a document.            |
| RE_DOC_ACTG    | Required | Unique Tag used to identify the beginning and ending of an accounting line within a document.            |
| Trailer record | Required | Trailer record containing reconciliation totals.                                                         |

#### Exhibit 2 RE Document Components

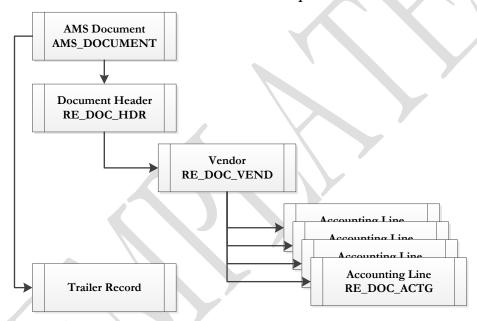

#### 3.1.1 RE DOCUMENT COMPONENT: AMS\_DOC\_XML\_IMPORT\_FILE

The following XML tags are a requirement for any XML file being submitted into the IRIS system. See Appendix A for an example of a fully qualified RE XML example:

| XML Tag                 | Description                                       | R/C |
|-------------------------|---------------------------------------------------|-----|
| AMS_DOC_XML_IMPORT_FILE | Required XML beginning tag for a base RE document | R   |

#### 3.1.2 RE DOCUMENT COMPONENT: AMS\_DOCUMENT

The following XML tags are a requirement for any XML file being submitted into the IRIS system. See Appendix A for an example of a fully qualified RE XML example:

| SOA   |      |      | IRIS        |                      |                                                                                                    |     |          |     |                                                            |  |  |
|-------|------|------|-------------|----------------------|----------------------------------------------------------------------------------------------------|-----|----------|-----|------------------------------------------------------------|--|--|
| Field | Type | Size | Field       | Caption              | Description                                                                                                    | R/C | Type     | Len | Comments/Rules                                             |  |  |
|       |      |      | DOC_CAT     | Document<br>Category | The category in which the document is located. For receivable, the value is "AR".                                                                 | R   | VARCHAR2 | 8   | 'AR'                                                       |  |  |
|       |      |      | DOC_TYP     | Document<br>Type     | The type of document, defined in the Document Type table. Each document code must be assigned a document type. For receivable, the value is "RE". | R   | VARCHAR2 | 8   | 'RE'                                                       |  |  |
|       |      |      | DOC_CD      | Document<br>Code     | The alpha-numeric code that indicates the type of transaction. The value "RE" indicates a receivable.                                             | R   | VARCHAR2 | 8   | 'RE'                                                       |  |  |
|       |      |      | DOC_DEPT_CD | Department<br>Code   | The department code assigned to this document.                                                                                                    | R   | VARCHAR2 | 4   | Must be valid on Department<br>Fiscal Year Controls table. |  |  |
|       |      |      | DOC_UNIT_CD | Document Unit        | The unit code associated with this document, which can be used to facilitate workflow.                                                            | R   | VARCHAR2 | 4   | Valid Unit Code on the Unit table.                         |  |  |
|       |      |      | DOC_ID      | Document ID          | The unique document number assigned for this transaction.                                                                                         | R   | VARCHAR2 | 20  | Leave Blank if AUTO_DOC_NUM set to "true".                 |  |  |

| SOA   |      |      |                 | IRIS                               |                                                                                                    |     |          |     |                                   |  |  |  |
|-------|------|------|-----------------|------------------------------------|----------------------------------------------------------------------------------------------------|-----|----------|-----|-----------------------------------|--|--|--|
| Field | Type | Size | Field           | Caption                            | Description                                                                                                    | R/C | Type     | Len | Comments/Rules                    |  |  |  |
|       |      |      | DOC_VERS_NO     | Document<br>Version<br>Number      | The version number assigned to this document.                                                                                                    | R   | NUMBER   | 2   | Set to "1".                       |  |  |  |
|       |      |      | AUTO_DOC_NUM    | Automatic<br>Document<br>Numbering | Indicates that system will assign a unique Document ID: "true" for system assigned Document ID number or "false" for no system assigned Document ID Number. | R   | VARCHAR2 | 5   |                                   |  |  |  |
|       |      |      | DOC_IMPORT_MODE | Document<br>Import Mode            | Indicates that the document is being made as an Original Entry "OE".                                                                                        | R   | VARCHAR2 | 3   | Set to "OE" for Original<br>Entry |  |  |  |

#### 3.1.3 RE DOCUMENT COMPONENT: RE\_DOC\_HDR

The following XML tags are a requirement for RE documents being submitted into the IRIS system. See Appendix A for an example of a fully qualified RE XML example:

| SOA   |      |      | IRIS        |                      |                                                                                                    |     |          |     |                                  |  |
|-------|------|------|-------------|----------------------|----------------------------------------------------------------------------------------------------|-----|----------|-----|----------------------------------|--|
| Field | Type | Size | Field       | Caption              | Description                                                                                                    | R/C | Type     | Len | Comments/Rules                   |  |
|       |      |      | DOC_CAT     | Document<br>Category | The category in which the document is located.                                                                 | R   | VARCHAR2 | 8   | Same value as in<br>AMS_DOCUMENT |  |
|       |      |      | DOC_TYP     | Document<br>Type     | The type of document, defined in the Document Type table. Each document code must be assigned a document type. | R   | VARCHAR2 | 8   | Same value as in AMS_DOCUMENT    |  |
|       |      |      | DOC_CD      | Document<br>Code     | The alpha-numeric code that indicates the type of transaction. RE indicates a receivable.                      | R   | VARCHAR2 | 8   | Same value as in<br>AMS_DOCUMENT |  |
|       |      |      | DOC_DEPT_CD | Department           | The department code assigned to this document.                                                                 | R   | VARCHAR2 | 4   | Same value as in AMS_DOCUMENT    |  |

| SO    | A    |      |               |                       | IRIS                                                                                                    |     | U        |     | ormation system risject                                                                                                    |
|-------|------|------|---------------|-----------------------|----------------------------------------------------------------------------------------------------|-----|----------|-----|----------------------------------------------------------------------------------------------------|
| Field | Type | Size | Field         | Caption               | Description                                                                                                    | R/C | Type     | Len | Comments/Rules                                                                                                    |
|       |      |      | DOC_UNIT_CD   | Document Unit<br>Code | The unit code associated with this document for security and workflow purposes.                                                                                                    | R   | VARCHAR2 | 4   | Same value as in<br>AMS_DOCUMENT                                                                                                    |
|       |      |      | DOC_ID        | Document ID           | The document code and number that is either manually assigned or automatically generated by the system if you do not enter this information. Duplicate document identification numbers are not allowed in the system. | R   | VARCHAR2 | 20  | Same value as in AMS_DOCUMENT                                                                                                    |
|       |      |      | DOC_VERS_NO   | Document<br>Version   | The version number assigned to this document.                                                                                                    | R   | NUMBER   | 2   | Set to '1'                                                                                                    |
|       |      |      | DOC_NM        | Document<br>Name      | Name for the document.                                                                                                    | О   | VARCHAR2 | 60  | The value in this field should be descriptive on what the account receivable is for.                                                                                                    |
|       |      |      | DOC_REC_DT_DC | Record date           | The record date entered on<br>the document header. If not<br>entered, the date defaults to<br>the current date.                                                                                                    | O   | DATE     | 10  | If left blank, the system will default it to the current date. If provided, the format of this date is "YYYY-MM-DD". Example: "2004-10-30".                                                  |
|       |      |      | DOC_BFY       | Budget FY             | When on the header of a document, this is the default budget fiscal year that will be pushed to all accounting lines.                                                                                                 | R/C | NUMBER   | 4   | If left blank, the system will populate it with the Fiscal Year of the Record Date on associated document. If provided, must be valid on the Fiscal Year table and follow the format "YYYY". |

| SOA   |      |      |              |                            | IRIS                                                                                                    |     |                    |      |                                                                                                    |
|-------|------|------|--------------|----------------------------|----------------------------------------------------------------------------------------------------|-----|--------------------|------|----------------------------------------------------------------------------------------------------|
| Field | Type | Size | Field        | Caption                    | Description                                                                                                    | R/C | Type               | Len  | Comments/Rules                                                                                                    |
|       |      |      | DOC_FY_DC    | Fiscal Year                | The fiscal year associated with this document.                                                                                                    | R/C | NUMBER             | 4    | If left blank, the system will populate it with the Fiscal Year of the Record Date on associated document.  If provided, must be valid on the Fiscal Year table and follow the format "YYYY". |
|       |      |      | DOC_PER_DC   | Period                     | When on the header of a document, this is the default accounting period that is pushed to all accounting lines. If not manually entered, the field remains blank until the document is submitted successfully. At this point it is set to the current accounting period. | R/C | NUMBER             | 2    | If left blank, the system will populate it with the Fiscal Period of the Record Date on associated document.                                                                                  |
|       |      |      | DOC_DSCR     | Document<br>Description    | The description associated with the document.                                                                                                    | О   | VARCHAR2           | 60   |                                                                                                    |
|       |      |      | RECLS_DT     | Reclassification<br>Date   | Date when unearned revenue should be reclassified to earned revenue.                                                                                                    | Р   | DATE               | 10   | Leave blank.                                                                                                    |
|       |      | X    | RECLS_HLD_FL | Reclassification<br>Held   | Generate document in held<br>status when you reclassify<br>unearned revenue to earned<br>revenue.                                                                                                    | Р   | NUMBER             | 3    | Leave blank.                                                                                                    |
|       |      |      | DSPT_IND     | Document<br>Dispute Status | Type of dispute for the receivable.                                                                                                    | Р   | NUMBER             | 10   | Leave blank.                                                                                                    |
|       |      |      | EXT_DOC_DSCR | Extended<br>Description    | A free-form text field that will hold a large volume of information to be associated with a document component. It is larger than the regular description field, but still limited unlike attachments.                                                                   | O   | VARCHAR2<br>(1500) | 1500 |                                                                                                    |

| SOA   |      |      | IRIS        |                      |                           |     |      |     |                                                    |  |
|-------|------|------|-------------|----------------------|---------------------------|-----|------|-----|----------------------------------------------------|--|
| Field | Type | Size | Field       | Caption              | Description               | R/C | Type | Len | Comments/Rules                                     |  |
|       |      |      | SVC_FROM_DT | Service From<br>Date | The Date service started. | 0   | DATE | 10  | Format of Date "YYYY-MM-DD"  Example: "2004-10-23" |  |
|       |      |      | SVC_TO_DT   | Service To Date      | The Date service ended.   | O   | DATE | 10  | Format of Date "YYYY-MM-DD" Example: "2004-10-23"  |  |

#### 3.1.4 RE DOCUMENT COMPONENT: RE\_DOC\_VEND

The following XML tags are a requirement for RE documents being submitted into the IRIS system. See Appendix A for an example of a fully qualified RE XML example:

| SOA   |      |      |             |                       | IRIS                                                                                                    |     |          |     |                                  |
|-------|------|------|-------------|-----------------------|----------------------------------------------------------------------------------------------------|-----|----------|-----|----------------------------------|
| Field | Type | Size | Field       | Caption               | Description                                                                                                    | R/C | Type     | Len | Comments/Rules                   |
|       |      |      | DOC_CAT     | Document<br>Category  | The category in which the document is located.                                                                                               | R   | VARCHAR2 | 8   | Same value as in<br>AMS_DOCUMENT |
|       |      |      | DOC_TYP     | Document<br>Type      | The type of document, defined in the Document Type table. Each document code must be assigned a document type.                               | R   | VARCHAR2 | 8   | Same value as in AMS_DOCUMENT    |
|       |      |      | DOC_CD      | Document<br>Code      | The alpha-numeric code that indicates the type of transaction. RE indicates a receivable document.                                           | R   | VARCHAR2 | 8   | Same value as in AMS_DOCUMENT    |
|       |      |      | DOC_DEPT_CD | Department            | The department code assigned to this document.                                                                                               | R   | VARCHAR2 | 4   | Same value as in<br>AMS_DOCUMENT |
|       |      |      | DOC_UNIT_CD | Document Unit<br>Code | The unit code associated with this document for security and workflow purposes.                                                              | R   | VARCHAR2 | 4   | Same value as in AMS_DOCUMENT    |
|       |      |      | DOC_ID      | Document ID           | The document code and number that is either manually assigned or automatically generated by the system if you do not enter this information. | R   | VARCHAR2 | 20  | Same value as in<br>AMS_DOCUMENT |

|       | SOA  |      |                |                                   | IRIS                                                                                                    |     |          |     |                                                                                                    |
|-------|------|------|----------------|-----------------------------------|----------------------------------------------------------------------------------------------------|-----|----------|-----|----------------------------------------------------------------------------------------------------|
| Field | Type | Size | Field          | Caption                           | Description                                                                                                    | R/C | Type     | Len | Comments/Rules                                                                                                    |
|       |      |      |                |                                   | Duplicate document identification numbers are not allowed in the system.                                                                                                    |     |          |     |                                                                                                    |
|       |      |      | DOC_VERS_NO    | Document<br>Version               | The version number assigned to this document.                                                                                                    | R   | NUMBER   | 2   | Same value as in AMS_DOCUMENT                                                                                                    |
|       |      |      | DOC_VEND_LN_NO | Document<br>Vendor Line<br>Number | The customer line number visible to a user that uniquely identifies each customer line within a document. There can only be one customer per receivable and as such, the value will always be set to '1'.                                         | R   | NUMBER   | 10  | Value: " 1"                                                                                                    |
|       |      |      | VEND_CUST_CD   | Vendor<br>Customer                | The unique identifier assigned to the vendor/customer. In ADVANTAGE Financial, a vendor can also be a customer, allowing you to enter information only one time when a particular contact is both a vendor (payable) and a customer (receivable). | R   | VARCHAR2 | 20  | If a customer code is specified on the interface then all customer information, such as Name and Address, are inferred from Customer File.  If a miscellaneous customer code is specified on the interface then customer information must be provided on the receivable, such as Legal Name, Address 1 and City. |
|       |      | Ž    | BPRO_CD        | Billing Profile                   | The identification code assigned to the billing profile. Defines billing characteristics such as due date calculation, finance charges, and dunning messages.                                                                                     | R   | VARCHAR2 | 5   | Must be valid on Billing<br>Profile (BPRO) table.                                                                                                    |
|       |      |      | LGL_NM         | Legal Name                        | The legally defined name of the company or individual represented by this record. The field is used for reporting if defined as not alias/DBA. If a miscellaneous customer is used, this field is required.                                       | R/C | VARCHAR2 | 60  | Field is required when using miscellaneous customer code.                                                                                                    |

| SOA   |      |      |          |                                           | IRIS                                                                                                    |     | U        |     | omation system rioject                                                                                            |
|-------|------|------|----------|-------------------------------------------|----------------------------------------------------------------------------------------------------|-----|----------|-----|----------------------------------------------------------------------------------------------------|
| Field | Type | Size | Field    | Caption                                   | Description                                                                                                    | R/C | Type     | Len | Comments/Rules                                                                                                    |
|       |      |      | ALIAS_NM | Alias/DBA                                 | The alternate name, alias or operating name (doing business as) used to identify the account.                                                                                   | 0   | VARCHAR2 | 60  | This field can be used as the second customer name.                                                               |
|       |      |      | AD_ID    | Address Code                              | The Address Code given to a unique address for a vendor or customer. The use of different Address Codes will allow a single vendor or customer code to have multiple addresses. | O   | VARCHAR2 | 20  | If an address other than the default billing address is desired then an alternate address code must be specified. |
|       |      |      | AD_LN_1  | Address Line 1                            | The first line of the address. If a miscellaneous customer is used, this field is required.                                                                                     | R/C | VARCHAR2 | 75  | Field is required when using miscellaneous customer code.                                                         |
|       |      |      | AD_LN_2  | Address Line 2                            | The second line of the address.                                                                                                    | О   | VARCHAR2 | 75  |                                                                                                    |
|       |      |      | CITY     | City                                      | The city name associated with the address. If a miscellaneous customer (MISC) is used, this field is required.                                                                  | R/C | VARCHAR2 | 60  | Field is required when using miscellaneous customer code.                                                         |
|       |      |      | ST       | State                                     | The state or province.                                                                                                    | R/C | VARCHAR2 | 2   | Field is required when using miscellaneous customer code.                                                         |
|       |      |      | ZIP      | Zip                                       | The zip code associated with the address.                                                                                                    | R/C | VARCHAR2 | 10  | Field is required when using miscellaneous customer code.                                                         |
|       |      |      | CTRY     | Country                                   | The unique identification code associated with the country.                                                                                                    | О   | VARCHAR2 | 3   |                                                                                                    |
|       |      |      | TIN      | Taxpayer<br>Identification<br>Number      | The taxpayer identification number from the 1099 Reporting Information page.                                                                                                    | CR  | VARCHAR2 | 9   |                                                                                                    |
|       |      |      | TIN_TYP  | Taxpayer<br>Identification<br>Number Type | The type associated with the taxpayer identification number. Valid values include: SSN/ITIN/ATIN or EIN.                                                                        | CR  | CHAR     | 1   |                                                                                                    |
|       |      |      | CNTY     | County                                    | The name associated with the county. If you do not provide a county name, the                                                                                                   | О   | VARCHAR2 | 5   |                                                                                                    |

| SO    | OA   |      |              |                             | IRIS                                                                                                    |     |          |     |                                                        |
|-------|------|------|--------------|-----------------------------|----------------------------------------------------------------------------------------------------|-----|----------|-----|--------------------------------------------------------|
| Field | Type | Size | Field        | Caption                     | Description                                                                                                    | R/C | Type     | Len | Comments/Rules                                         |
|       |      |      |              |                             | name does not display on reports.                                                                                                    |     |          |     |                                                        |
|       |      |      | CNTAC_ID     | Vendor Contact<br>ID        | The unique identification number assigned to the contact. The use of different contact ID's will allow a single vendor or customer code to have multiple contacts.                                                                                             | O   | VARCHAR2 | 20  |                                                        |
|       |      |      | PRIN_CNTAC   | Vendor Contact<br>Name      | The customer's contact name.                                                                                                    | 0   | VARCHAR2 | 60  |                                                        |
|       |      |      | VOICE_PH_NO  | Vendor Contact<br>Phone     | The telephone number associated with the contact.                                                                                                    | 0   | VARCHAR2 | 30  |                                                        |
|       |      |      | VOICE_PH_EXT | Vendor Contact<br>Phone Ext | The telephone number extension associated with the contact.                                                                                                    | О   | VARCHAR2 | 6   |                                                        |
|       |      |      | EMAIL_AD     | Vendor Contact<br>Email     | The email address associated with the contact.                                                                                                    | О   | VARCHAR2 | 100 |                                                        |
|       |      |      | FAX_PH_NO    | Fax                         | The fax extension number associated with a contact, be it a vendor, customer, or internal contact.                                                                                                    | О   | VARCHAR2 | 30  |                                                        |
|       |      |      | FAX_PH_EXT   | Fax Extension               | The optional fax extension<br>number associated with the<br>fax number for a contact, be<br>it a vendor, customer, or<br>internal contact.                                                                                                    | О   | VARCHAR2 | 6   |                                                        |
|       |      |      | WEB_AD       | Web Address<br>http://      | The web address for this company/individual.                                                                                                    | О   | VARCHAR2 | 100 |                                                        |
|       |      |      | RCVB_TYP_IND | Receivable<br>Type          | Two types of receivables can<br>be recorded: Regular and<br>Summary. Regular<br>receivables require a<br>customer code and billing<br>profile. Summary<br>receivables record accrued<br>revenue and do not provide<br>billing or customer account<br>tracking. | Р   | NUMBER   | 10  | Leave blank. The default Receivable Type is "Regular". |

| SOA   |      |      | IRIS        |                       |                                                                                                    |     |          |     |                                                                                                    |  |  |  |
|-------|------|------|-------------|-----------------------|----------------------------------------------------------------------------------------------------|-----|----------|-----|----------------------------------------------------------------------------------------------------|--|--|--|
| Field | Type | Size | Field       | Caption               | Description                                                                                                    | R/C | Type     | Len | Comments/Rules                                                                                                    |  |  |  |
|       |      |      | AR_DEPT_CD  | AR Dept               | The department code that is used to find accounts receivable options for customer accounts.                                                                                      | Р   | VARCHAR2 | 4   | Leave blank. AR Dept will infer based on Document Department Code.                                                                    |  |  |  |
|       |      |      | AR_UNIT_CD  | AR Unit               | Unit is the lowest organizational level in the main organizational structure.                                                                                                    | P   | VARCHAR2 | 4   | Leave blank.                                                                                                    |  |  |  |
|       |      |      | DUE_DT      | Due Date              | The date that payment is due for the receivable.                                                                                                    | 0   | DATE     | 10  | If left blank field will default to Due Date determined by billing profile setup.  Format of Date "YYYY-MM-DD". Example: "2004-10-23" |  |  |  |
|       |      |      | INV_PRN_DT  | Invoice Print<br>Date | The date that the invoice will be printed.                                                                                                    | 0   | DATE     | 10  | If left blank field is set to current system date. Format of Date "YYYY-MM-DD". Example: "2004-10-23"                                 |  |  |  |
|       |      |      | BILL_LOC_CD | Billing Location      | The location where the receivable is to be sent.                                                                                                    | Р   | VARCHAR2 | 2   | Leave blank. Defaults to<br>"Customer Only"                                                                                           |  |  |  |
|       |      |      | COLL_CYC_CD | Collection<br>Cycle   | Collection Cycle code<br>defines the dunning and<br>collection messages that are<br>sent to customers when<br>payment has not been<br>received and payment due<br>date has past. | P   | VARCHAR2 | 5   | Leave blank.  Will infer from billing profile.                                                                                        |  |  |  |

#### 3.1.5 RE DOCUMENT COMPONENT: RE\_DOC\_ACTG

The following XML tags are a requirement for RE documents being submitted into the IRIS system. See Appendix A for an example of a fully qualified RE XML example:

| SOA   |      |      |         |                      | IRIS                                           |     |          |     |                               |
|-------|------|------|---------|----------------------|------------------------------------------------|-----|----------|-----|-------------------------------|
| Field | Type | Size | Field   | Caption              | Description                                    | R/C | Type     | Len | Comments/Rules                |
|       |      |      | DOC_CAT | Document<br>Category | The category in which the document is located. | R   | VARCHAR2 | 8   | Same value as in AMS_DOCUMENT |

| SC    | )A   |      |                |                              | IRIS                                                                                                    |     |          |     |                                                                                              |
|-------|------|------|----------------|------------------------------|----------------------------------------------------------------------------------------------------|-----|----------|-----|----------------------------------------------------------------------------------------------|
| Field | Type | Size | Field          | Caption                      | Description                                                                                                    | R/C | Type     | Len | Comments/Rules                                                                               |
|       |      |      | DOC_TYP        | Document<br>Type             | The type of document, defined in the Document Type table. Each document code must be assigned a document type.                                                                                                    | R   | VARCHAR2 | 8   | Same value as in AMS_DOCUMENT                                                                |
|       |      |      | DOC_CD         | Document<br>Code             | The alpha-numeric code that indicates the type of transaction. The value "RE" indicates a receivable document.                                                                                                    | R   | VARCHAR2 | 8   | Same value as in AMS_DOCUMENT                                                                |
|       |      |      | DOC_DEPT_CD    | Department                   | The department code assigned to this document.                                                                                                    | R   | VARCHAR2 | 4   | Same value as in<br>AMS_DOCUMENT                                                             |
|       |      |      | DOC_UNIT_CD    | Document Unit<br>Code        | The unit code associated with this document for security and workflow purposes.                                                                                                    | R   | VARCHAR2 | 4   | Same value as in<br>AMS_DOCUMENT                                                             |
|       |      |      | DOC_ID         | Document ID                  | The document code and number that is either manually assigned or automatically generated by the system if you do not enter this information.  Duplicate document identification numbers are not allowed in the system. | R   | VARCHAR2 | 20  | Same value as in<br>AMS_DOCUMENT                                                             |
|       |      |      | DOC_VERS_NO    | Document<br>Version          | The version number assigned to this document.                                                                                                    | R   | NUMBER   | 2   | Same value as in<br>AMS_DOCUMENT                                                             |
|       |      |      | DOC_VEND_LN_NO | Doc Vendor<br>Line Number    | The customer line number visible to a user that uniquely identifies each customer line within a document.                                                                                                    | R   | NUMBER   | 10  | Value: " 1"                                                                                  |
|       |      |      | DOC_ACTG_LN_NO | Accounting<br>Line<br>Number | The accounting line number visible to a user that uniquely identifies each accounting line within a document.                                                                                                    | R   | NUMBER   | 10  | Value: " 1" Line numbering begins at 1 and should be incremental by one for additional lines |

| SOA   |      |      |              |                        | IRIS                                                                                                    |     |          |      | •                                                                                                    |
|-------|------|------|--------------|------------------------|----------------------------------------------------------------------------------------------------|-----|----------|------|----------------------------------------------------------------------------------------------------|
| Field | Type | Size | Field        | Caption                | Description                                                                                                    | R/C | Type     | Len  | Comments/Rules                                                                                                    |
|       |      |      | EVNT_TYP_ID  | Event Type             | Event Type determines the journal postings and business rules for a particular transaction.                                                                                       | R   | VARCHAR2 | 4    | Must be a valid value on (AETDC) table.                                                                                                    |
|       |      |      | PSTNG_PR_TYP | Line Type              | A posting pair ID is a unique ID assigned to a debt and/or credit posting code.                                                                                                   | O   | VARCHAR2 | 1    | Leave blank. The default Line Type for RE is "A" – Principal.                                                                                                    |
|       |      |      | ACTG_TMPL_ID | Accounting<br>Template | The unique identification code assigned to the accounting template. Accounting templates are used to bring in chart of account element codes for ease of data entry on documents. | O   | VARCHAR2 | 6    | The Department may choose to set up an Accounting Template, which will contain information. Use of the Account Template will default Chart of Accounts information for the Accounting Line.  Must be valid on Accounting Template (ACTPL) table. |
|       |      |      | ACTG_LN_DSCR | Line<br>Description    | The description associated with the line. This description is posted to the accounting journal and is available for reporting.                                                    | O   | VARCHAR2 | 100  | Department may provide<br>Accounting Line Description<br>in this data element.                                                                                                    |
|       |      | Ž    | LN_AM        | Line Amount            | The line amount associated with the accounting line.                                                                                                    | R/C | DECIMAL  | 12,2 | The Line Amount is required if Billing Rate (BILL_RT_CD) and Quantity (QTY) are not provided.  The Line Amount will be calculated by the system if Billing Rate (BILL_RT_CD) and Quantity (QTY) are provided.                                    |
|       |      |      | ВГҮ          | Budget FY              | The budget fiscal year with which this calendar date is associated. Must be valid on the Fiscal Year page.                                                                        | О   | NUMBER   | 4    | If left blank, the system will populate it with the Fiscal Year of the Record Date on associated document.  If provided, must be valid on the Fiscal Year table and follow the format "YYYY".                                                    |

| SOA   |      |      |            |                          | IRIS                                                                                                    |     |          |     |                                                                                                    |
|-------|------|------|------------|--------------------------|----------------------------------------------------------------------------------------------------|-----|----------|-----|----------------------------------------------------------------------------------------------------|
| Field | Type | Size | Field      | Caption                  | Description                                                                                                    | R/C | Type     | Len | Comments/Rules                                                                                               |
|       |      |      | FY_DC      | Fiscal Year              | The fiscal year associated with this document.                                                                                                    | R/C | NUMBER   | 4   | If left blank, the system will populate it with the Fiscal Year of the Record Date on associated document.   |
|       |      |      |            |                          |                                                                                                    |     |          |     | If provided, must be valid on<br>the Fiscal Year table and<br>follow the format "YYYY".                      |
|       |      |      | PER_DC     | Period                   | The manually entered accounting period for a document in draft. If not manually entered, the field remains blank until the document is submitted successfully. At this point it will be set to the current accounting period. | R/C | NUMBER   | 2   | If left blank, the system will populate it with the Fiscal Period of the Record Date on associated document. |
|       |      |      | BILL_RT_CD | Billing Rate             | The identification code that identifies the rate per unit of measure.                                                                                                    | О   | VARCHAR2 | 5   | Must be valid on Billing Rate (BILLR) table                                                                  |
|       |      |      | QTY        | Quantity                 | The number of units.                                                                                                    | R/C | DECIMAL  | 9,3 | Required if Billing Rate is provided.                                                                        |
|       |      |      | DSPT_IND   | Dispute                  | Type of dispute for the receivable.                                                                                                    | Р   | NUMBER   | 10  | Leave blank.                                                                                                 |
|       |      |      | RECLS_DT   | Reclassification<br>Date | Date when unearned revenue should be reclassified to earned revenue.                                                                                                    | P   | DATE     | 10  | Leave blank.                                                                                                 |

| SOA   |      |      |                  |                          | IRIS                                                                                                    |     | 8        |     | offiliation system i foject |
|-------|------|------|------------------|--------------------------|----------------------------------------------------------------------------------------------------|-----|----------|-----|-----------------------------|
| Field | Type | Size | Field            | Caption                  | Description                                                                                                    | R/C | Type     | Len | Comments/Rules              |
|       |      |      | RECLS_HLD_FL     | Reclassification<br>Held | Generate document in held status when you reclassify unearned revenue to earned revenue.                                                                                                    | P   | NUMBER   | 3   | Leave blank.                |
|       |      |      | RFED_DOC_CD      | Ref Doc Code             | The document code from the referenced IRIS document.                                                                                                    | Р   | VARCHAR2 | 8   | Leave blank.                |
|       |      |      | RFED_DOC_DEPT_CD | Ref Doc Dept             | Department code that is part of the complete document identification of a referenced IRIS document.                                                                                                    | P   | VARCHAR2 | 4   | Leave blank.                |
|       |      |      | RFED_DOC_ID      | Ref Doc Id               | The document identification code from the referenced IRIS document.                                                                                                    | Р   | VARCHAR2 | 20  | Leave blank.                |
|       |      |      | RFED_VEND_LN_NO  | Ref Vendor<br>Line       | The vendor line number from the referenced IRIS document.                                                                                                    | Р   | NUMBER   | 10  | Leave blank.                |
|       |      |      | RFED_ACTG_LN_NO  | Ref Accounting<br>Line   | The accounting line number from the referenced IRIS document.                                                                                                    | О   | NUMBER   | 10  | Leave Blank                 |
|       |      |      | RF_TYP           | Ref Type                 | Defines the type of reference being performed against the specified referenced IRIS transaction line. "Final" closes the referenced line, meaning additional references are not allowed. "Partial" and "Memo" do not close the referenced line, allowing additional transactions to reference this line. | P   | NUMBER   | 1   | Leave blank.                |

| SOA   |      |      |          |            | IRIS                                                                                                    |     |          |     |                                                                                                    |
|-------|------|------|----------|------------|----------------------------------------------------------------------------------------------------|-----|----------|-----|----------------------------------------------------------------------------------------------------|
| Field | Type | Size | Field    | Caption    | Description                                                                                                    | R/C | Type     | Len | Comments/Rules                                                                                             |
|       |      |      | FUND_CD  | Fund       | The identification code associated with the fund.                                                                                                    | 0   | VARCHAR2 | 4   | If provided, must be valid on<br>Fund (FUND) table.                                                        |
|       |      |      | SFUND_CD | Sub Fund   | The identification code associated with the sub-fund.                                                                                                    | 0   | VARCHAR2 | 4   | If entered, must be valid on the Sub Fund table.  To enter a Sub Fund Code, the Fund Code must be          |
|       |      |      |          | · ·        |                                                                                                    |     |          |     | entered.                                                                                                   |
|       |      |      | DEPT_CD  | Department | An identification code associated with a department.                                                                                                    | O   | VARCHAR2 | 4   | If entered, must be valid on<br>Department Fiscal Year<br>Controls table.                                  |
|       |      |      | UNIT_CD  | Unit       | An identification code associated with a Unit.                                                                                                    | O   | VARCHAR2 | 4   | If entered, must be valid on the Unit table.                                                               |
|       |      | X    | SUNIT_CD | Sub Unit   | Sub Unit is a means of breaking down a unit code into smaller measurements. It is the lowest level of organizational structure and is required or prohibited based on one or more sub unit requirement tables. | O   | VARCHAR2 | 4   | If entered, must be valid on the Sub Unit table.  To enter a Sub Unit Code, the Unit Code must be entered. |
|       |      |      | APPR_CD  | Appr Unit  | The identification code associated to an appropriation unit.                                                                                                    | О   | VARCHAR2 | 9   | If entered, must be valid on the Appropriation table.                                                      |
|       |      |      | OBJ_CD   | Object     | The identification code associated with an object of expenditure.                                                                                                    | О   | VARCHAR2 | 4   | If provided, must be valid on the Object table.                                                            |
|       |      |      | SOBJ_CD  | Sub Object | The identification code                                                                                                    | О   | VARCHAR2 | 4   | If entered, must be valid on                                                                               |

| SOA   |      |      |           |              | IRIS                                                                                                    |     | <u> </u> |     | , ,                                                                                                    |
|-------|------|------|-----------|--------------|----------------------------------------------------------------------------------------------------|-----|----------|-----|----------------------------------------------------------------------------------------------------|
| Field | Type | Size | Field     | Caption      | Description                                                                                                    | R/C | Type     | Len | Comments/Rules                                                                                                    |
|       |      |      |           |              | associated with the sub-<br>object. Sub-object is a fund<br>accounting Chart of<br>Accounts element.                                                                                                    |     |          |     | the Sub Object table. To enter<br>a Sub Object Code, the<br>Object Code must be entered.                                                            |
|       |      |      | RSRC_CD   | Revenue      | Revenue sources are used to track individual sources of revenue taken in.                                                                                                    | O   | VARCHAR2 | 4   | If provided, must be valid on the Revenue table.                                                                                                    |
|       |      |      | SRSRC_CD  | Sub Revenue  | The identification code associated with the sub revenue source account.                                                                                                    | 0   | VARCHAR2 | 4   | If entered, must be valid on<br>the Sub Revenue Source table.<br>To enter a Sub Revenue<br>Source Code, the Revenue<br>Source Code must be entered. |
|       |      |      | BSA_CD    | BSA          | The identification code assigned to the balance sheet account.                                                                                                    | 0   | VARCHAR2 | 4   | If entered, must be valid on<br>Balance Sheet Account (BSA)<br>table.                                                                               |
|       |      |      | SBSA_CD   | Sub BSA      | The identification code assigned to the sub-balance sheet account.                                                                                                    | О   | VARCHAR2 | 4   | If entered, must be valid on<br>the Sub BSA table. To enter a<br>Sub BSA Code, the BSA Code<br>must be entered.                                     |
|       |      |      | OBSA_CD   | OBSA         | The balance sheet account code to which the offset is posted. In most cases, there is a default established for this code; however, certain documents will allow users to manually enter a value to be used other than the default. | O   | VARCHAR2 | 4   | Leave blank.                                                                                                    |
|       |      |      | OSB\$A_CD | Sub OBSA     | The sub-balance sheet account to which the offset is posted.                                                                                                    | О   | VARCHAR2 | 4   | Leave blank.                                                                                                    |
|       |      |      | DOBJ_CD   | Dept Object  | The identification code assigned to the Department object.                                                                                                    | О   | VARCHAR2 | 4   | If entered, must be valid on the Department Object table.                                                                                           |
|       |      |      | DRSRC_CD  | Dept Revenue | The code assigned to the department revenue source.                                                                                                    | О   | VARCHAR2 | 4   | If entered, must be valid on the Department Revenue Source table.                                                                                   |
|       |      |      | LOC_CD    | Location     | The identification code assigned to the location.                                                                                                    | О   | VARCHAR2 | 4   | If entered, must be valid on the Location table.                                                                                                    |

| SOA   |      |      | IRIS     |              |                                                                                                    |     |          |     |                                                                                                    |  |  |
|-------|------|------|----------|--------------|----------------------------------------------------------------------------------------------------|-----|----------|-----|----------------------------------------------------------------------------------------------------|--|--|
| Field | Type | Size | Field    | Caption      | Description                                                                                                    | R/C | Type     | Len | Comments/Rules                                                                                                    |  |  |
|       |      |      | SLOC_CD  | Sub Location | The identification code associated with the sublocation.                                                                                                    | 0   | VARCHAR2 | 4   | If entered, must be valid on<br>the Sub Location table. To<br>enter a Sub Location Code,<br>the Location Code must be<br>entered. |  |  |
|       |      |      | ACTV_CD  | Activity     | The identification code associated with the activity.                                                                                                    | О   | VARCHAR2 | 4   | If entered, must be valid on the Activity table.                                                                                  |  |  |
|       |      |      | SACTV_CD | Sub Activity | The identification code associated with the subactivity.                                                                                                    | O   | VARCHAR2 | 4   | If entered, must be valid on<br>the Sub Activity table. To<br>enter a Sub Activity Code, the<br>Activity Code must be<br>entered. |  |  |
|       |      |      | FUNC_CD  | Function     | The identification code associated with the function. The function code defines broad operational objectives, such as instruction, support services, and facilities acquisition. | О   | VARCHAR2 | 10  | If entered, must be valid on the Function table.                                                                                  |  |  |
|       |      |      | SFUNC_CD | Sub Function | The identification code associated with the subfunction.                                                                                                    | О   | VARCHAR2 | 4   | If entered, must be valid on<br>the Sub Function table. To<br>enter a Sub Function Code,<br>the Function Code must be<br>entered. |  |  |
|       |      | ×    | RPT_CD   | Reporting    | The reporting code element is used for tracking contract activity. The contract number will be entered in this field.                                                            | О   | VARCHAR2 | 10  | If entered, must be valid on the Reporting Code table.                                                                            |  |  |

#### 3.2 TRAILER RECORD

For this interface file, the following data needs to be processed, calculated and stored in the IRIS database record table for reconciliation purposes.

| DB Field      | Name      | Description                | Type     | Len | Comments                                                      |
|---------------|-----------|----------------------------|----------|-----|---------------------------------------------------------------|
| INT_FILE_NAME | File Name | The text name of the file. | VARCHAR2 | 32  | This file name must match the file name of the physical file. |

| DB Field      | Name             | Description                                               | Туре    | Len  | Comments                                                                                                    |
|---------------|------------------|-----------------------------------------------------------|---------|------|----------------------------------------------------------------------------------------------------|
| INT_RCD_CNT   | Record Count     | The numeric count of all records within this file.        | NUMBER  | 10   | The count of all records within this file. This includes all record types, including the trailer record itself. |
| INT_HDR_CNT   | Header Count     | The numeric count of all header records within this file. | NUMBER  | 10   | The count of all header records within this file.                                                               |
| INT_SUM_ACCT1 | Summary Amount 1 | Summary total of dollar line amounts.                     | DECIMAL | 16,2 | Specify the total Line Amount                                                                                   |
| INT_SUM_ACCT2 | Summary Amount 2 | Summary total of dollar amounts2.                         | DECIMAL | 16,2 |                                                                                                    |

# **4** TECHNICAL SPECIFICATIONS

The following document provides all technical specifications for all inbound interfaces.

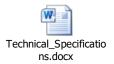

# **5** APPENDICES

#### 5.1 APPENDIX A – RE XML SAMPLE

The following file contains a sample for a Receivable (RE) document.

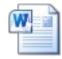

RE XML Sample.docx

#### 5.2 APPENDIX B – GENERAL XML SPECIFICATIONS FOR IRIS

The following file contains general information about the creation of XML files for IRIS:

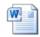

General XML Specs for IRIS 20130404.doc

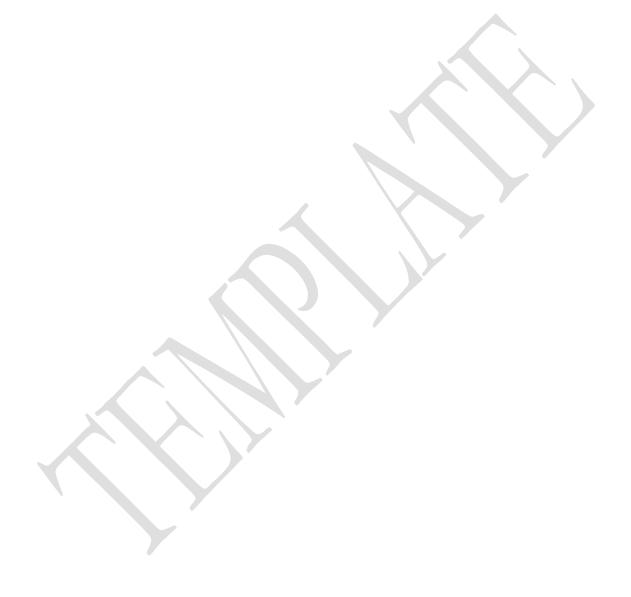